Sieve Working Group A. Melnikov, Ed. Internet-Draft Isode Limited Intended status: Standards Track T. Martin Expires: March 17, 2009 **BeThereBeSquare Inc.** 

# **A Protocol for Remotely Managing Sieve Scripts draft-martin-managesieve-12**

Status of this Memo

 By submitting this Internet-Draft, each author represents that any applicable patent or other IPR claims of which he or she is aware have been or will be disclosed, and any of which he or she becomes aware will be disclosed, in accordance with [Section 6 of BCP 79](https://datatracker.ietf.org/doc/html/bcp79#section-6).

 Internet-Drafts are working documents of the Internet Engineering Task Force (IETF), its areas, and its working groups. Note that other groups may also distribute working documents as Internet- Drafts.

 Internet-Drafts are draft documents valid for a maximum of six months and may be updated, replaced, or obsoleted by other documents at any time. It is inappropriate to use Internet-Drafts as reference material or to cite them other than as "work in progress."

 The list of current Internet-Drafts can be accessed at <http://www.ietf.org/ietf/1id-abstracts.txt>.

 The list of Internet-Draft Shadow Directories can be accessed at [http://www.ietf.org/shadow.html.](http://www.ietf.org/shadow.html)

This Internet-Draft will expire on March 17, 2009.

## Abstract

 Sieve scripts allow users to filter incoming email. Message stores are commonly sealed servers so users cannot log into them, yet users must be able to update their scripts on them. This document describes a protocol "ManageSieve" for securely managing Sieve scripts on a remote server. This protocol allows a user to have multiple scripts, and also alerts a user to syntactically flawed scripts.

Changes since [draft-martin-managesieve-09](https://datatracker.ietf.org/doc/html/draft-martin-managesieve-09)

o TBD.

Table of Contents

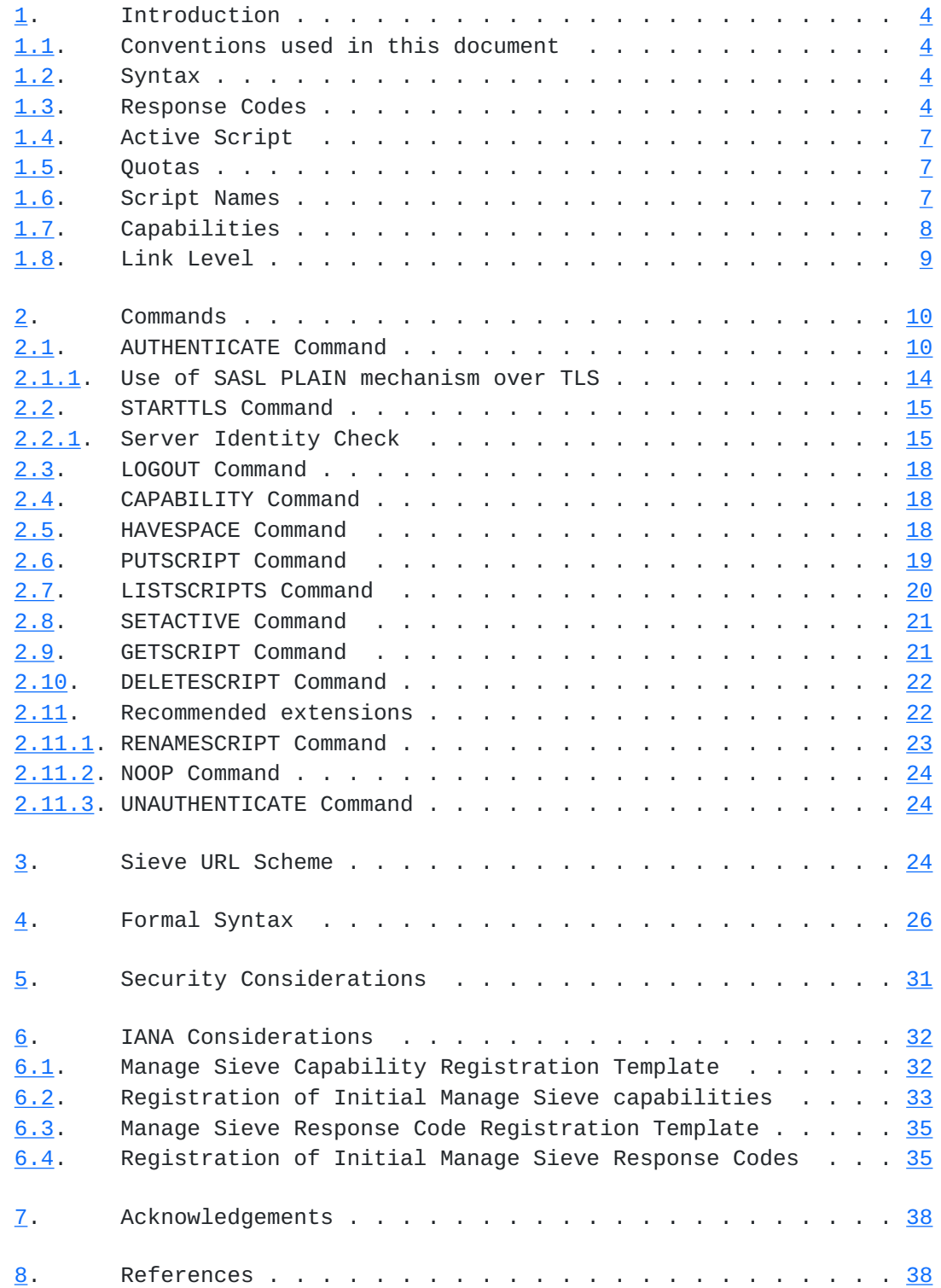

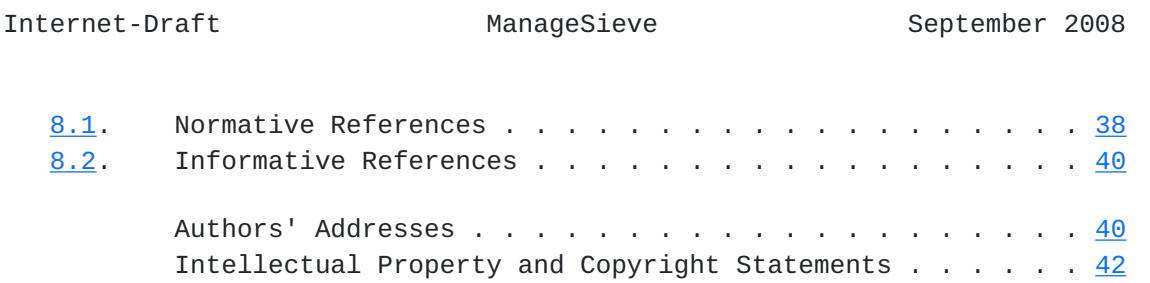

<span id="page-4-1"></span>Internet-Draft ManageSieve September 2008

# <span id="page-4-0"></span>**[1.](#page-4-0) Introduction**

### <span id="page-4-2"></span>**[1.1.](#page-4-2) Conventions used in this document**

 The key words "MUST", "MUST NOT", "REQUIRED", "SHALL", "SHALL NOT", "SHOULD", "SHOULD NOT", "RECOMMENDED", "MAY", and "OPTIONAL" in this document are to be interpreted as described in [\[KEYWORDS](#page-72-4)].

 In examples, "C:" and "S:" indicate lines sent by the client and server respectively. Line breaks that do not start a new "C:" or "S:" exist for editorial reasons.

### <span id="page-4-3"></span>**[1.2.](#page-4-3) Syntax**

This a line oriented protocol much like [\[IMAP4rev1](#page-76-2)] or [\[ACAP\]](#page-72-5). There are three data types: atoms, numbers and strings. Strings may be quoted or literal. See [[ACAP](#page-72-5)] for detailed descriptions of these types.

 Each command consists of an atom (the command name) followed by zero or more strings and numbers terminated by CRLF.

 All client queries are replied to with either an OK, NO, or BYE response. Each response may be followed by a response code (see [Section 1.3\)](#page-4-4) and by a string consisting of human readable text in the local language, encoded in  $[UTF-8]$ . The contents of the string SHOULD be shown to the user and implementations MUST NOT attempt to parse the message for meaning.

 The BYE response SHOULD be used if the server wishes to close the connection. A server may wish to do this because the client was idle for too long or there were too many failed authentication attempts. This response can be issued at any time and should be immediately followed by a server hang-up of the connection. If a server has an inactivity timeout resulting in client autologout it MUST be no less than 30 minutes after successful authentication. The inactivity timeout MAY be less before authentication.

# <span id="page-4-4"></span>**[1.3.](#page-4-4) Response Codes**

 An OK, NO, or BYE response from the server MAY contain a response code to describe the event in a more detailed machine parsable fashion. A response code consists of data inside parentheses in the form of an atom, possibly followed by a space and arguments. Response codes are defined when there is a specific action that a client can take based upon the additional information. In order to support future extension, the response code is represented as a slash-separated (Solidus, %x2F) hierarchy with each level of

 hierarchy representing increasing detail about the error. Response codes MUST NOT start with the Solidus character. Clients MUST tolerate additional hierarchical response code detail which they don't understand. For example, if the client supports the "QUOTA" response code, but doesn't understand the "QUOTA/MAXSCRIPTS" response code, it should treat "QUOTA/MAXSCRIPTS" as "QUOTA".

 Client implementations MUST tolerate (ignore) response codes that they do not recognize.

The currently defined response codes are:

AUTH-TOO-WEAK

 This response code is returned in the NO response from an AUTHENTICATE command. It indicates that site security policy forbids the use of the requested mechanism for the specified authentication identity.

### ENCRYPT-NEEDED

 This response code is returned in the NO response from an AUTHENTICATE command. It indicates that site security policy requires the use of a strong encryption mechanism for the specified authentication identity and mechanism.

#### QUOTA

 If this response code is returned in the NO/BYE response, it means that the command would have placed the user above the site-defined quota constraints. If this response code is returned in the OK response, it can mean that the user's storage is near its quota, or it can mean that the account exceeded its quota but that that condition is being allowed by the server (the server supports so called "soft quotas").

#### REFERRAL

 This response code may be returned with a BYE result from any command, and includes a mandatory parameter that indicates what server to access to manage this user's sieve scripts. The server will be specified by a Sieve URL (see [Section 3\)](#page-44-3). The scriptname portion of the URL MUST NOT be specified. The client should authenticate to the specified server and use it for all further commands in the current session.

SASL

 This response code can occur in the OK response to a successful AUTHENTICATE command and includes the optional final server response data from the server as specified by [[SASL](#page-74-0)].

### TRANSITION-NEEDED

 This response code occurs in a NO response of an AUTHENTICATE command. It indicates that the user name is valid, but the entry in the authentication database needs to be updated in order to permit authentication with the specified mechanism. This is typically done by establishing a secure channel using TLS, verifying server identity as specified in [Section 2.2.1](#page-26-2), and finally authenticating once using the [[PLAIN](#page-76-4)] authentication mechanism. The selected mechanism SHOULD then work for authentications in subsequent sessions.

 This condition can happen if a user has an entry in a system authentication database such as Unix /etc/passwd, but does not have credentials suitable for use by the specified mechanism.

# TRYLATER

 A command failed due to a temporary server failure. The client MAY continue using local information and try the command later. This response code only makes sense when returned in a NO/BYE response.

#### ACTIVE

 A command failed because it is not allowed on the active script. For example DELETESCRIPT on the active script. This response code only makes sense when returned in a NO/BYE response.

#### NONEXISTENT

 A command failed because the references script name doesn't exist. This response code only makes sense when returned in a NO/BYE response.

#### ALREADYEXISTS

 A command failed because the references script name already exists. This response code only makes sense when returned in a NO/BYE response.

### TAG

 This response code name is followed by a string specified in the command. See [Section 2.11.2](#page-44-0) for a possible use case.

# <span id="page-10-1"></span><span id="page-10-0"></span>**[1.4.](#page-10-0) Active Script**

 A user may have multiple Sieve scripts on the server, yet only one script may be used for filtering of incoming messages. This is the active script. Users may have zero or one active scripts and MUST use the SETACTIVE command described below for changing the active script or disabling Sieve processing. For example, a user may have an everyday script they normally use and a special script they use when they go on vacation. Users can change which script is being used without having to download and upload a script stored somewhere else.

#### <span id="page-10-2"></span>**[1.5.](#page-10-2) Quotas**

 Servers SHOULD impose quotas to prevent malicious users from overflowing available storage. If a command would place a user over a quota setting, servers that impose such quotas MUST reply with a NO response containing the QUOTA response code. Client implementations MUST be able to handle commands failing because of quota restrictions.

# <span id="page-10-3"></span>**[1.6.](#page-10-3) Script Names**

 A Sieve script name is a sequence of Unicode characters encoded in UTF-8 [[UTF-8\]](#page-76-3). A script name MUST comply with Net-Unicode Definition (Sectio 2 of [\[NET-UNICODE\]](#page-72-6)), with the following additional restrictions:

- o 0000-001F; [CONTROL CHARACTERS]
- o 007F; DELETE
- o 0080-009F; [CONTROL CHARACTERS]
- o 2028; LINE SEPARATOR
- o 2029; PARAGRAPH SEPARATOR

 Sieve script names MUST be at least one octet (and hense Unicode character) long. Zero octets script name has a special meaning (see [Section 2.8\)](#page-38-0). Servers MUST allow names of up to 128 Unicode characters in length (which can take up to 512 bytes when encoded in UTF-8, not counting the terminating NUL), and MAY allow longer names. A server that receives a script name longer than its internal limit MUST rejects the corresponding operation, in particular it MUST NOT truncate the script name.

## <span id="page-12-1"></span><span id="page-12-0"></span>**[1.7.](#page-12-0) Capabilities**

 Server capabilities are sent automatically by the server upon a client connection, or after successful STARTTLS and AUTHENTICATE (which establishes a SASL security layer) commands. Capabilities may change immediately after a successfully completed STARTTLS command and/or immediately after a successfully completed AUTHENTICATE command. Capabilities MUST remain static at all other times.

 Clients MAY request the capabilities at a later time by issuing the CAPABILITY command described later. The capabilities consist of a series of lines each with one or two strings. The first string is the name of the capability, which is case-insensitive. The second optional string is the value associated with that capability. Order of capabilities is arbitrary, but each capability name can appear at most once.

The following capabilities are defined in this document:

IMPLEMENTATION - Name of implementation and version.

 SASL - List of SASL mechanisms supported by the server, each separated by a space. This list can be empty if and only if STARTTLS is also advertised. This means that the client must negotiate TLS encryption with STARTTLS first, at which point the SASL capability will list a non empty list of SASL mechanisms.

 SIEVE - List of space separated Sieve extensions (as listed in Sieve "require" action [[SIEVE](#page-74-1)]) supported by the Sieve engine.

START[TLS](#page-74-2) - If TLS [TLS] is supported by this implementation. Before advertising this capability a server MUST verify to the best of its ability that TLS can be successfully negotiated by a client with common cipher suites. Specifically, a server should verify that a server certificate has be installed and that the TLS subsystem has successfully initialized.

 NOTIFY - A space separated list of URI schema parts for supported notification methods. This capability MUST be specified if the Sieve implementation supports the "enotify" extension [\[NOTIFY](#page-72-7)].

 LANGUAGE - The language (<Language-Tag> from [[RFC4646\]](https://datatracker.ietf.org/doc/html/rfc4646)) currently used for human readable error messages. If this capability is not returned, the "i-default" [[RFC2277](https://datatracker.ietf.org/doc/html/rfc2277)] language is assumed. Note that the current language MAY be per-user configurable (i.e. it MAY change after authentication).

[Section 2.11](#page-40-2) defines some additional ManageSieve extensions and their

<span id="page-14-1"></span>respective capabilities.

 A server implementation MUST return SIEVE and IMPLEMENTATION capabilities.

 A client implementation MUST ignore any listed capabilities that it does not understand.

Example:

- S: "IMPlemENTATION" "Example1 ManageSieved v001"
- S: "SASl" "DIGEST-MD5 GSSAPI"
- S: "SIeVE" "fileinto vacation"
- S: "StaRTTLS"
- S: "NOTIFY" "xmpp mailto"
- S: OK

<span id="page-14-0"></span>**[1.8.](#page-14-0) Link Level**

 The ManageSieve protocol assumes a reliable data stream such as that provided by TCP. When TCP is used, a ManageSieve server typically listens on port 2000. [[anchor6: IANA registration of port 2000 is pending.]]

 Before opening the TCP connection, the ManageSieve client first MUST resolve the Domain Name System (DNS) hostname associated with the receiving entity and determine the appropriate TCP port for communication with the receiving entity. The process is as follows:

- 1. Attempt to resolve the hostname using a [[DNS-SRV\]](#page-72-8) Service of "sieve" and a Proto of "tcp" for the target domain (e.g. "example.net"), resulting in resource records such as "\_sieve.\_tcp.example.net.". The result of the SRV lookup, if successful, will be one or more combinations of a port and hostname; the ManageSieve client MUST resolve the returned hostnames to IPv4/IPv6 addresses according to returned SRV record weight. IP addresses from the first successfully resolved hostname (with the corresponding port number returned by SRV lookup) are used to connect to the server. If connection using one of the IP addresses fails, the next resolved IP address is used to connect. If connection to all resolved IP addresses fails, then the resolution/connect is repeated for the next hostname returned by SRV lookup.
- 2. If the SRV lookup fails, the fallback SHOULD be a normal IPv4 or IPv6 address record resolution to determine the IP address, where the port used is the default ManageSieve port of 2000.

# <span id="page-16-1"></span><span id="page-16-0"></span>**[2.](#page-16-0) Commands**

 This section and its subsections describes valid ManageSieve commands. Upon initial connection to the server the client's session is in non-authenticated state. Prior to successful authentication only the AUTHENTICATE, CAPABILITY, STARTTLS, LOGOUT and NOOP (see [Section 2.11.2](#page-44-0)) commands are valid. ManageSieve extensions MAY define other commands which are valid in non-authenticated state. Servers MUST reject all other commands with a NO response. Clients may pipeline commands (send more than one command at a time without waiting for completion of the first command ). However, a group of commands sent together MUST NOT have an AUTHENTICATE (\*), a STARTTLS or a HAVESPACE command anywhere but the last command in the list.

 (\*) - The only exception to this rule is when the AUTHENTICATE command contains an initial response for a SASL mechanism that allows clients to send data first, the mechanism is known to complete in one round-trip and the mechanism doesn't negotiate a SASL security layer. Two examples of such SASL mechanisms are PLAIN [\[PLAIN\]](#page-76-4) and EXTERNAL [\[SASL\]](#page-74-0).

### <span id="page-16-2"></span>**[2.1.](#page-16-2) AUTHENTICATE Command**

 Arguments: String - mechanism String - initial data (optional)

The AUTHENTICATE command indicates a SASL [\[SASL\]](#page-74-0) authentication mechanism to the server. If the server supports the requested authentication mechanism, it performs an authentication protocol exchange to identify and authenticate the user. Optionally, it also negotiates a security layer for subsequent protocol interactions. If the requested authentication mechanism is not supported, the server rejects the AUTHENTICATE command by sending the NO response.

 The authentication protocol exchange consists of a series of server challenges and client responses that are specific to the selected authentication mechanism. A server challenge consists of a string (quoted or literal) followed by a CRLF. The contents of the string is a base-64 encoding [\[BASE64](#page-72-9)] of the SASL data. A client response consists of a string (quoted or literal) with the base-64 encoding of the SASL data followed by a CRLF. If the client wishes to cancel the authentication exchange, it issues a string containing a single "\*". If the server receives such a response, it MUST reject the AUTHENTICATE command by sending an NO reply.

 Note that an empty challenge/response is sent as an empty string. If the mechanism dictates that the final response is sent by the server this data MAY be placed within the data portion of the SASL response

code to save a round trip.

 The optional initial-response argument to the AUTHENTICATE command is used to save a round trip when using authentication mechanisms that are defined to send no data in the initial challenge. When the initial-response argument is used with such a mechanism, the initial empty challenge is not sent to the client and the server uses the data in the initial-response argument as if it were sent in response to the empty challenge. If the initial-response argument to the AUTHENTICATE command is used with a mechanism that sends data in the initial challenge, the server MUST reject the AUTHENTICATE command by sending the NO response.

 The service name specified by this protocol's profile of SASL is "sieve".

 Reauthentication is not supported by ManageSieve protocol's profile of SASL. I.e. after a successfully completed AUTHENTICATE command, no more AUTHENTICATE commands may be issued in the same session. After a successful AUTHENTICATE command completes, a server MUST reject any further AUTHENTICATE commands with a NO reply. However note that a server may implement UNAUTHENTICATE extension described in [Section 2.11.3](#page-44-2).

 If a security layer is negotiated through the SASL authentication exchange, it takes effect immediately following the CRLF that concludes the successful authentication exchange for the client, and the CRLF of the OK response for the server.

When a security layer takes effect, the ManageSieve protocol is reset to the initial state (the state in ManageSieve after a client has connected to the server). The server MUST discard any knowledge obtained from the client which was not obtained from the SASL (or TLS) negotiation itself. Likewise, the client MUST discard any knowledge obtained from the server, such as the list of ManageSieve extensions, which was not obtained from the SASL (or TLS) negotiation itself. (Note that a client MAY compare the advertised SASL mechanisms before and after authentication in order to detect an active down-negotiation attack. See below.)

 Once a SASL security layer is established, the server MUST re-issue the capability results, followed by an OK response. This is necessary to protect against man-in-the-middle attacks which alter the capabilities list prior to SASL negotiation. The capability results MUST include all SASL mechanisms the server was capable of negotiating with that client. This is done in order to allow client to detect active down-negotiation attack.

When both [[TLS](#page-74-2)] and SASL security layers are in effect, the TLS encoding MUST be applied (when sending data) after the SASL encoding, regardless of the order in which the layers were negotiated.

 Server implementations SHOULD support SASL proxy authentication so that an administrator can administer a user's scripts. Proxy authentication is when a user authenticates as herself/himself but requests the server to act (authorize) as another user.

The authorization identity generated by this [[SASL](#page-74-0)] exchange is a "simple username" (in the sense defined in [[SASLprep\]](#page-74-3)), and both client and server MUST use the [[SASLprep\]](#page-74-3) profile of the [[StringPrep](#page-74-4)] algorithm to prepare these names for transmission or comparison. If preparation of the authorization identity fails or results in an empty string (unless it was transmitted as the empty string), the server MUST fail the authentication.

 If an AUTHENTICATE command fails with a NO response, the client MAY try another authentication mechanism by issuing another AUTHENTICATE command. In other words, the client may request authentication types in decreasing order of preference.

 Note that a failed (NO) response to the AUTHENTICATE command may contain one of the following response codes: AUTH-TOO-WEAK, ENCRYPT- NEEDED or TRANSITION-NEEDED. See [Section 1.3](#page-4-4) for detailed description of the relevant conditions.

 To ensure interoperability, client and server implementations of this extension MUST implement the [\[SCRAM](#page-74-5)] SASL mechanism.

 Implementations MAY advertise the ANONYMOUS SASL mechanism [\[SASL-ANON](#page-74-6)]. This indicates that the server supports ANONYMOUS SIEVE script syntax verification. Only the CAPABILITY, PUTSCRIPT and LOGOUT commands are available to the anonymous user. All other commands MUST give NO responses. Furthermore the PUTSCRIPT command MUST NOT persistently store any data. In this mode a positive response to the PUTSCRIPT command indicates that the given script does not have any syntax errors.

 Examples (Note that long lines are folded for readability and are not part of protocol exchange):

- S: "IMPLEMENTATION" "Example1 ManageSieved v001"
- S: "SASL" "DIGEST-MD5 GSSAPI"
- S: "SIEVE" "fileinto vacation"
- S: "STARTTLS"
- S: OK
- C: Authenticate "DIGEST-MD5"
- S: "cmVhbG09ImVsd29vZC5pbm5vc29mdC5jb20iLG5vbmNlPSJPQTZNRzl0 RVFHbTJoaCIscW9wPSJhdXRoIixhbGdvcml0aG09bWQ1LXNlc3MsY2hh cnNldD11dGYtOA=="
- C: "Y2hhcnNldD11dGYtOCx1c2VybmFtZT0iY2hyaXMiLHJlYWxtPSJlbHdvb2 QuaW5ub3NvZnQuY29tIixub25jZT0iT0E2TUc5dEVRR20yaGgiLG5jPTAw MDAwMDAxLGNub25jZT0iT0E2TUhYaDZWcVRyUmsiLGRpZ2VzdC11cmk9Im ltYXAvZWx3b29kLmlubm9zb2Z0LmNvbSIscmVzcG9uc2U9ZDM4OGRhZDkw ZDRiYmQ3NjBhMTUyMzIxZjIxNDNhZjcscW9wPWF1dGg="
- S: OK (SASL "cnNwYXV0aD1lYTQwZjYwMzM1YzQyN2I1NTI3Yjg0ZGJhYmNkZ  $mZmZA=="$
- A slightly different variant of the same authentication exchange:
	- S: "IMPLEMENTATION" "Example1 ManageSieved v001"
	- S: "SASL" "DIGEST-MD5 GSSAPI"
	- S: "SIEVE" "fileinto vacation"
	- S: "STARTTLS"
	- S: OK
	- C: Authenticate "DIGEST-MD5"
	- S: {128}
	- S: cmVhbG09ImVsd29vZC5pbm5vc29mdC5jb20iLG5vbmNlPSJPQTZNRzl0 RVFHbTJoaCIscW9wPSJhdXRoIixhbGdvcml0aG09bWQ1LXNlc3MsY2hh cnNldD11dGYtOA==
	- $C: \{276+\}$
	- C: Y2hhcnNldD11dGYtOCx1c2VybmFtZT0iY2hyaXMiLHJlYWxtPSJlbHdvb2 QuaW5ub3NvZnQuY29tIixub25jZT0iT0E2TUc5dEVRR20yaGgiLG5jPTAw MDAwMDAxLGNub25jZT0iT0E2TUhYaDZWcVRyUmsiLGRpZ2VzdC11cmk9Im ltYXAvZWx3b29kLmlubm9zb2Z0LmNvbSIscmVzcG9uc2U9ZDM4OGRhZDkw ZDRiYmQ3NjBhMTUyMzIxZjIxNDNhZjcscW9wPWF1dGg="
	- S: {56}
	- S: cnNwYXV0aD1lYTQwZjYwMzM1YzQyN2I1NTI3Yjg0ZGJhYmNkZmZmZA==
	- $C: """$
	- S: OK

 Another example demonstrating use of SASL PLAIN mechanism under TLS. This example also demonstrate use of SASL "initial response" (the second parameter to the Authenticate command):

```
 S: "IMPLEMENTATION" "Example1 ManageSieved v001"
 S: "SASL" ""
 S: "SIEVE" "fileinto vacation"
 S: "STARTTLS"
 S: OK
 C: STARTTLS
 S: OK
 <TLS negotiation, further commands are under TLS layer>
 S: "IMPLEMENTATION" "Example1 ManageSieved v001"
 S: "SASL" "PLAIN"
 S: "SIEVE" "fileinto vacation"
 S: OK
 C: Authenticate "PLAIN" "QJIrweAPyo6Q1T9xu"
 S: NO
 C: Authenticate "PLAIN" "QJIrweAPyo6Q1T9xz"
 S: NO
 C: Authenticate "PLAIN" "QJIrweAPyo6Q1T9xy"
 S: BYE "Too many failed authentication attempts"
 <Server closes connection>
```
 The following example demonstrates use of SASL "initial response". It also demonstrates that an empty response can be sent as a literal:

```
 C: AUTHENTICATE "GSSAPI" {1488+}
 C: YIIE[...1480 octets here ...]dA==
 S: {208}
 S: YIGZBgkqhkiG9xIBAgICAG+BiTCBhqADAgEFoQMCAQ+iejB4oAMCARKic
    [...114 octets here ...]
    /yzpAy9p+Y0LanLskOTvMc0MnjgAa4YEr3eJ6
C: \{0+\} C:
 S: {44}
 S: BQQF/wAMAAwAAAAAYRGFAo6W0vIHti8i1UXODgEAEAA=
C: \{44+\}
```
- C: BQQE/wAMAAwAAAAAIsT1iv9UkZApw471iXt6cwEAAAE=
- S: OK

# <span id="page-24-0"></span>**[2.1.1](#page-24-0). Use of SASL PLAIN mechanism over TLS**

 This section is normative for ManageSieve client implementations that support SASL [\[PLAIN\]](#page-76-4) over [[TLS](#page-74-2)].

 If a ManageSieve client is willing to use SASL PLAIN over TLS to authenticate to the ManageSieve server, the client MUST verify the server identity (see  $Section 2.2.1$ ). If the server identity can't be verified (e.g. the server has not provided any certificate, or if the certificate verification fails) the client MUST NOT attempt to authenticate using the SASL PLAIN mechanism.

# <span id="page-26-1"></span><span id="page-26-0"></span>**[2.2.](#page-26-0) STARTTLS Command**

 Support for STARTTLS command in servers is optional. Its availability is advertised with "STARTTLS" capability as described in [Section 1.7.](#page-12-0)

The START[TLS](#page-74-2) command requests commencement of a TLS [TLS] negotiation. The negotiation begins immediately after the CRLF in the OK response. After a client issues a STARTTLS command, it MUST NOT issue further commands until a server response is seen and the TLS negotiation is complete.

 The STARTTLS command is only valid in non-authenticated state. The server remains in non-authenticated state, even if client credentials are supplied during the TLS negotiation. The SASL [[SASL](#page-74-0)] EXTERNAL mechanism MAY be used to authenticate once TLS client credentials are successfully exchanged, but servers supporting the STARTTLS command are not required to support the EXTERNAL mechanism.

 After the TLS layer is established, the server MUST re-issue the capability results, followed by an OK response. This is necessary to protect against man-in-the-middle attacks which alter the capabilities list prior to STARTTLS. This capability result MUST NOT include the STARTTLS capability.

 The client MUST discard cached capability information and replace it with the new information. The server MAY advertise different capabilities after STARTTLS.

Example:

```
 C: StartTls
 S: oK
 <TLS negotiation, further commands are under TLS layer>
 S: "IMPLEMENTATION" "Example1 ManageSieved v001"
 S: "SASL" "PLAIN DIGEST-MD5 GSSAPI"
 S: "SIEVE" "fileinto vacation"
 S: "LANGUAGE" "fr"
 S: ok
```
# <span id="page-26-2"></span>**[2.2.1](#page-26-2). Server Identity Check**

 During the TLS negotiation, the ManageSieve client MUST check its understanding of the server hostname/IP address against the server's identity as presented in the server Certificate message, in order to prevent man-in-the-middle attacks. In this section, the client's understanding of the server's identity is called the "reference identity".

Checking is performed according to the following rules:

- o If the reference identity is a hostname:
	- 1. If a subjectAltName extension of the SRVName [[X509-SRV](#page-76-5)], dNSName  $[X509]$  (in that order of preference) type is present in the server's certificate, than it SHOULD be used as the source of the server's identity. Matching is performed as described in Section  $2.2.1.1$ , with the exception that no wildcard matching is allowed for SRVName type. If the certificate contains multiple names (e.g., more than one dNSName field), then a match with any one of the fields is considered acceptable.
	- 2. The client MAY use other types of subjectAltName for performing comparison.
	- 3. The server's identity MAY also be verified by comparing the reference identity to the Common Name (CN) [[RFC4519\]](https://datatracker.ietf.org/doc/html/rfc4519) value in the leaf Relative Distinguished Name (RDN) of the subjectName field of the server's certificate. This comparison is performed using the rules for comparison of DNS names in [Section 2.2.1.1](#page-30-0), below, with the exception that no wildcard matching is allowed. [[anchor8: Chris Newman says that such prohibition of wildcards doesn't match existing practice.]] Although the use of the Common Name value is existing practice, it is deprecated, and Certification Authorities are encouraged to provide subjectAltName values instead. Note that the TLS implementation may represent DNs in certificates according to X.500 or other conventions. For example, some X.500 implementations order the RDNs in a DN using a left-to right (most significant to least significant) convention instead of LDAP's right- to-left convention.
- o When the reference identity is an IP address, the iPAddress subjectAltName SHOULD be used by the client for comparison. The comparison is performed as described in [Section 2.2.1.2.](#page-32-4)
- o In either case the client MAY map the reference identity to a different type prior to performing a comparison. Mappings may be performed for all available subjectAltName types to which the reference identity can be mapped; however, the reference identity should only be mapped to types for which the mapping is either inherently secure (e.g., extracting the DNS hostname from a URI) or for which the mapping is performed in a secure manner (e.g., using DNSSEC, or using user- or admin-configured host-to-address/ address-to-host lookup tables).

 If the server identity check fails, user-oriented clients SHOULD either notify the user (clients MAY give the user the opportunity to continue with the ManageSieve session in this case) or close the transport connection and indicate that the server's identity is suspect. Automated clients SHOULD return or log an error indicating that the server's identity is suspect and/or SHOULD close the transport connection. Automated clients MAY provide a configuration setting that disables this check, but MUST provide a setting which enables it.

 Beyond the server identity check described in this section, clients should be prepared to do further checking to ensure that the server is authorized to provide the service it is requested to provide. The client may need to make use of local policy information in making this determination.

## <span id="page-30-0"></span>**[2.2.1.1.](#page-30-0) Comparison of DNS Names**

 If the reference identity is an internationalized domain name, conforming implementations MUST convert it to the ASCII Compatible Encoding (ACE) format as specified in [Section 4 of RFC 3490](https://datatracker.ietf.org/doc/html/rfc3490#section-4) [\[RFC3490](https://datatracker.ietf.org/doc/html/rfc3490)] before comparison with subjectAltName values of type dNSName. Specifically, conforming implementations MUST perform the conversion operation specified in [Section 4 of \[RFC3490\]](https://datatracker.ietf.org/doc/html/rfc3490#section-4) as follows:

- o in step 1, the domain name SHALL be considered a "stored string";
- o in step 3, set the flag called "UseSTD3ASCIIRules";
- o in step 4, process each label with the "ToASCII" operation; and
- o in step 5, change all label separators to U+002E (full stop).

 After performing the "to-ASCII" conversion, the DNS labels and names MUST be compared for equality according to the rules specified in [Section 3 of \[RFC3490\]](https://datatracker.ietf.org/doc/html/rfc3490#section-3), i.e. once all label separators are replaced with U+002E (dot) they are compared in the case-insensitive manner.

 The '\*' (ASCII 42) wildcard character is allowed in subjectAltName values of type dNSName, and then only as the left-most (least significant) DNS label in that value. This wildcard matches any left-most DNS label in the server name. That is, the subject \*.example.com matches the server names a.example.com and b.example.com, but does not match example.com or a.b.example.com.

### <span id="page-32-4"></span><span id="page-32-1"></span>**[2.2.1.2.](#page-32-4) Comparison of IP Addresses**

 When the reference identity is an IP address, the identity MUST be converted to the "network byte order" octet string representation [\[RFC791\]](https://datatracker.ietf.org/doc/html/rfc791)[RFC2460]. For IP Version 4, as specified in [RFC 791](https://datatracker.ietf.org/doc/html/rfc791), the octet string will contain exactly four octets. For IP Version 6, as specified in [RFC 2460](https://datatracker.ietf.org/doc/html/rfc2460), the octet string will contain exactly sixteen octets. This octet string is then compared against subjectAltName values of type iPAddress. A match occurs if the reference identity octet string and value octet strings are identical.

# <span id="page-32-5"></span>**[2.2.1.3.](#page-32-5) Comparison of Other subjectName Types**

 Client implementations MAY support matching against subjectAltName values of other types as described in other documents.

# <span id="page-32-0"></span>**[2.3.](#page-32-0) LOGOUT Command**

 The client sends the LOGOUT command when it is finished with a connection and wishes to terminate it. The server MUST reply with an OK response and terminate the connection. The server MUST ignore commands issued by the client after the LOGOUT command.

Example:

 C: Logout S: Ok <connection terminated>

## <span id="page-32-2"></span>**[2.4.](#page-32-2) CAPABILITY Command**

 The CAPABILITY command requests the server capabilities as described earlier in this document. It has no parameters.

Example:

- C: CAPABILITY S: "IMPLEMENTATION" "Example1 ManageSieved v001"
- S: "SASL" "PLAIN KERBEROS\_V4 GSSAPI"
- S: "SIEVE" "fileinto vacation"
- S: "STARTTLS"
- S: OK

# <span id="page-32-3"></span>**[2.5.](#page-32-3) HAVESPACE Command**

<span id="page-34-1"></span>Internet-Draft ManageSieve September 2008

 Arguments: String - name Number - script size

 The HAVESPACE command is used to query the server for available space. Clients specify the name they wish to save the script as and its size in octets. Servers respond with an NO if storing a script with that name and size would fail or OK otherwise. Clients SHOULD issue this command before attempting to place a script on the server.

 Note that the OK response from the HAVESPACE command does not constitute a guarantee of success as server disk space conditions could change between the client issuing the HAVESPACE and the client issuing the PUTSCRIPT commands. A QUOTA response code (see [Section 1.3\)](#page-4-4) remains a possible (albeit unlikely) response to a subsequent PUTSCRIPT with the same name and size.

Example:

 C: HAVESPACE "myscript" 999999 S: NO (QUOTA) "Quota exceeded" C: HAVESPACE "foobar" 435 S: OK

# <span id="page-34-0"></span>**[2.6.](#page-34-0) PUTSCRIPT Command**

 Arguments: String - Script name String - Script content

 The PUTSCRIPT command is used by the client to submit a Sieve script to the server.

 If the script already exists, upon success the old script will be overwritten. The old script MUST NOT be overwritten if PUTSCRIPT fails in any way. A script of zero length SHOULD be disallowed.

 This command places the script on the server. It does not affect whether the script is processed on incoming mail, unless it replaces the script which is already active. The SETACTIVE command is used to mark a script as active.

 When submitting large scripts clients SHOULD use the HAVESPACE command beforehand to query if the server is willing to accept a script of that size.

 The server MUST check the submitted script for syntactic validity, which includes checking that all Sieve extensions mentioned in Sieve script "require" statement(s) are supported by the Sieve interpreter.
If the script fails this test the server MUST reply with a NO response. Any script that fails the validity test MUST NOT be stored on the server. The message given with a NO response MUST be human readable and SHOULD contain a specific error message giving the line number of the first error. Implementors should strive to produce helpful error messages similar to those given by programming language compilers. Client implementations should note that this may be a multiline literal string with more than one error message separated by CRLFs. The human readable message is in the language returned in the latest LANGUAGE capability (or in "i-default", see **Section 1.7**), encoded in UTF-8 [[UTF-8](#page-76-0)].

Example:

```
 C: Putscript "foo" {31+}
C: #comment
C: InvalidSieveCommand
C:
S: NO "line 2: Syntax error"
C: Putscript "mysievescript" {110+}
C: require ["fileinto"];
C:
C: if envelope :contains "to" "tmartin+sent" {
C: fileinto "INBOX.sent";
C: }
S: OK
```
## <span id="page-36-0"></span>**[2.7.](#page-36-0) LISTSCRIPTS Command**

 This command lists the scripts the user has on the server. Upon success a list of CRLF separated script names (each represented as a quoted or literal string) is returned followed by an OK response. If there exists an active script the atom ACTIVE is appended to the corresponding script name. The atom ACTIVE MUST NOT appear on more than one response line.

Example:

- C: Listscripts S: "summer\_script" S: "vacation script" S: {13} S: clever"script S: "main\_script" ACTIVE S: OK C: listscripts S: "summer\_script" S: "main\_script" active
- S: OK

#### <span id="page-38-0"></span>**[2.8.](#page-38-0) SETACTIVE Command**

Arguments: String - script name

 This command sets a script active. If the script name is the empty string (i.e. "") then any active script is disabled. Disabling an active script when there is no script active is not an error and MUST result in OK reply.

 If the script does not exist on the server then the server MUST reply with a NO response. Such reply SHOULD contain the NONEXISTENT response code.

 Examples: C: Setactive "vacationscript" S: Ok C: Setactive "" S: Ok C: Setactive "baz" S: No (NONEXISTENT) "There is no script by that name" C: Setactive "baz" S: No (NONEXISTENT) {31} S: There is no script by that name

<span id="page-38-1"></span>**[2.9.](#page-38-1) GETSCRIPT Command**

Arguments: String - script name

 This command gets the contents of the specified script. If the script does not exist the server MUST reply with a NO response. Such reply SHOULD contain the NONEXISTENT response code.

 Upon success a string with the contents of the script is returned followed by a OK response.

Example:

 C: Getscript "myscript" S: {54} S: #this is my wonderful script S: reject "I reject all"; S: S: OK

#### <span id="page-40-0"></span>**[2.10](#page-40-0). DELETESCRIPT Command**

Arguments: String - script name

 This command is used to delete a user's Sieve script. Servers MUST reply with a NO response if the script does not exist. Such responses SHOULD include the NONEXISTENT response code.

 The server MUST NOT allow the client to delete an active script, so the server MUST reply with a NO response if attempted. Such response SHOULD contain the ACTIVE response code. If a client wishes to delete an active script it should use the SETACTIVE command to disable the script first.

Example:

 C: Deletescript "foo" S: Ok C: Deletescript "baz" S: No (ACTIVE) "You may not delete an active script"

## <span id="page-40-1"></span>**[2.11](#page-40-1). Recommended extensions**

 This Section defines several extensions support for which is RECOMMENDED.

 The RENAME extension (advertised as the "RENAME" capability with no parameters) defines a new RENAMESCRIPT command.

 The NOOP extension (advertised as the "NOOP" capability with no parameters) defines a new NOOP command.

 The UNAUTHENTICATE extension (advertised as the "UNAUTHENTICATE" capability with no parameters) defines a new UNAUTHENTICATE command, which allows a client to return the server to non-authenticated state.

#### <span id="page-42-0"></span>**[2.11.1](#page-42-0). RENAMESCRIPT Command**

 Arguments: String - Old Script name String - New Script name

 This command is used to rename a user's Sieve script. Servers MUST reply with a NO response if the old script does not exist (in which case the NONEXISTENT response code SHOULD be included), or a script with the new name already exists (in which case the ALREADYEXISTS response code SHOULD be included). Renaming the active script is allowed, the renamed script remains active.

Example:

- C: Renamescript "foo" "bar" S: Ok
- C: Renamescript "baz" "bar"
- S: No "bar already exists"

 If the server doesn't support the RENAMESCRIPT command, the client can emulate it by performing the following steps:

- 1. List available scripts with LISTSCRIPTS. If the script with the new script name exists, then the client should ask the user whether to abort the operation, to replace the script (by issuing the DELETESCRIPT <newname> after that) or to chose a different name.
- 2. Download the old script with GETSCRIPT <oldname>.
- 3. Upload the old script with the new name: PUTSCRIPT <newname>.
- 4. If the old script was active (as reported by LISTSCRIPTS in step 1), then make the new script active: SETACTIVE <newname>
- 5. Delete the old script: DELETESCRIPT <oldname>

 Note that these steps don't describe how to handle various other error conditions (for example NO response containing QUOTA response

 code in step 3). Error handling is left as an excercise for the reader.

#### <span id="page-44-0"></span>**[2.11.2](#page-44-0). NOOP Command**

Arguments: String - tag to echo back (optional)

 The NOOP command does nothing, beyond returning a response to the client. It may be used by clients for protocol re-synchronisation or to reset any inactivity auto-logout timer on the server.

 The response to the NOOP command is always OK, followed by the TAG response code together with the supplied string; if no string was supplied in the NOOP command, the TAG response code MUST NOT be included.

 Older servers may not understand the NOOP client and robust clients SHOULD be prepared to receive a NO response.

Examples:

- C: NOOP S: OK "NOOP completed" C: NOOP "STARTTLS-SYNC-42" S: OK (TAG {16}
- S: STARTTLS-SYNC-42) "Done"

## <span id="page-44-1"></span>**[2.11.3](#page-44-1). UNAUTHENTICATE Command**

 The UNAUTHENTICATE command returns the server to the non authenticated state. It doesn't affect any previously established [TLS](#page-74-0) [TLS] or SASL ([Section 2.1](#page-16-0)) security layer.

 The UNAUTHENTICATE command is only valid in authenticated state. If issued in a wrong state, the server MUST reject it with a NO response.

The UNAUTHENTICATE command has no parameters.

 When issued in the authenticated state, the UNAUTHENTICATE command MUST NOT fail (i.e. it must never return anything other than OK or BYE)

## <span id="page-44-2"></span>**[3.](#page-44-2) Sieve URL Scheme**

URI scheme name: sieve

```
 Status: permanent
```
URI scheme syntax:

Described using ABNF [\[ABNF\]](#page-72-0) and ABNF entities from [[URI-GEN\]](#page-74-1).

 sieveurl = sieveurl-server / sieveurl-list-scripts / sieveurl-script

sieveurl-server = "sieve://" authority

sieveurl-list-scripts = "sieve://" [ authority ] ["/"]

sieveurl-script = "sieve://" [ authority ] "/" scriptname

scriptname =  $1<sup>*</sup>pchar$ 

URI scheme semantics:

 A Sieve URL identifies a Sieve server or a Sieve script on a Sieve server. The latter form is associated with the application/sieve MIME type defined in [[SIEVE](#page-74-2)]. There is no MIME type associated with the former form of Sieve URI.

 The server form is used in the REFERRAL response code in order to designate another server where the client should perform its operations.

 The script form allows to retrieve (GETSCRIPT), update (PUTSCRIPT), delete (DELETESCRIPT) or activate (SETACTIVE) the named script, however the most typical action would be to retrieve the script. If the script name is empty (omitted), the URI requests that the client lists available scripts using the LISTSCRIPTS command.

 Encoding considerations: The script name, if present, is in UTF-8. Non-US-ASCII UTF-8 octets MUST be percent-encoded as described in [\[URI-GEN](#page-74-1)].

 The user name (in the "authority" part), if present, is in UTF-8. Non-US-ASCII UTF-8 octets MUST be percent-encoded as described in [[URI-GEN\]](#page-74-1).

 Applications/protocols that use this URI scheme name: ManageSieve [RFC XXXX] clients and servers. Clients that can store user preferences in protocols such as [[LDAP](#page-76-1)] or [\[ACAP\]](#page-72-1).

Interoperability considerations: None.

Security considerations:

 The <scriptname> part of a ManageSieve URL might potentially disclose some confidential information about the author of the script or, depending on a ManageSieve implementation, about configuration of the mail server. The latter might be used to prepare for a more complex attack on the mail system.

 Clients resolving ManageSieve URLs that wish to achieve data confidentiality and/or integrity SHOULD use the STARTTLS command (if supported by the server) before starting authentication, or use a SASL mechanism, such as GSSAPI, that provides a confidentiality security layer.

Contact: Alexey Melnikov <alexey.melnikov@isode.com>

Author/Change controller: IESG.

References: This document and [RFC 5228](https://datatracker.ietf.org/doc/html/rfc5228) [[SIEVE\]](#page-74-2).

## <span id="page-48-0"></span>**[4.](#page-48-0) Formal Syntax**

 The following syntax specification uses the augmented Backus-Naur Form (BNF) notation as specified in [[ABNF](#page-72-0)]. This uses the ABNF core rules as specified in  $Appendix A$  of the [ABNF](#page-72-0) specification  $[ABNF]$ . "UTF8-2", "UTF8-3" and "UTF8-4" non-terminal are defined in [\[UTF-8\]](#page-76-0).

 Except as noted otherwise, all alphabetic characters are case insensitive. The use of upper or lower case characters to define token strings is for editorial clarity only. Implementations MUST accept these strings in a case-insensitive fashion.

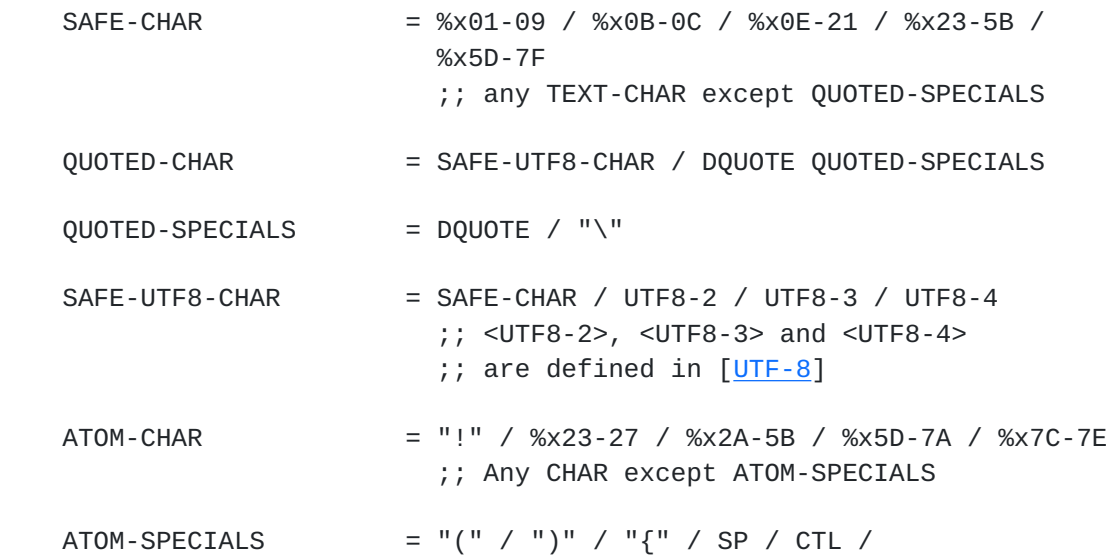

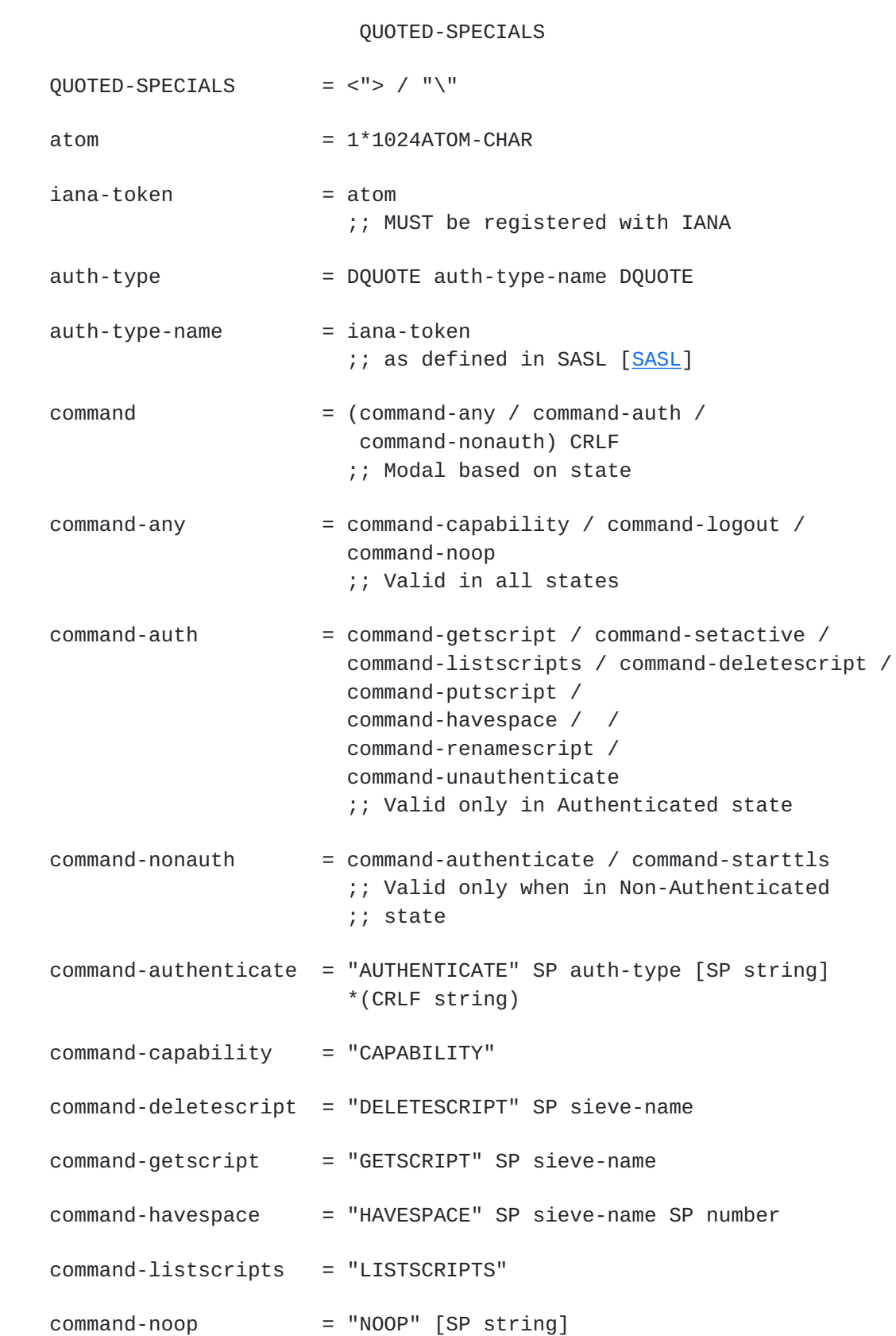

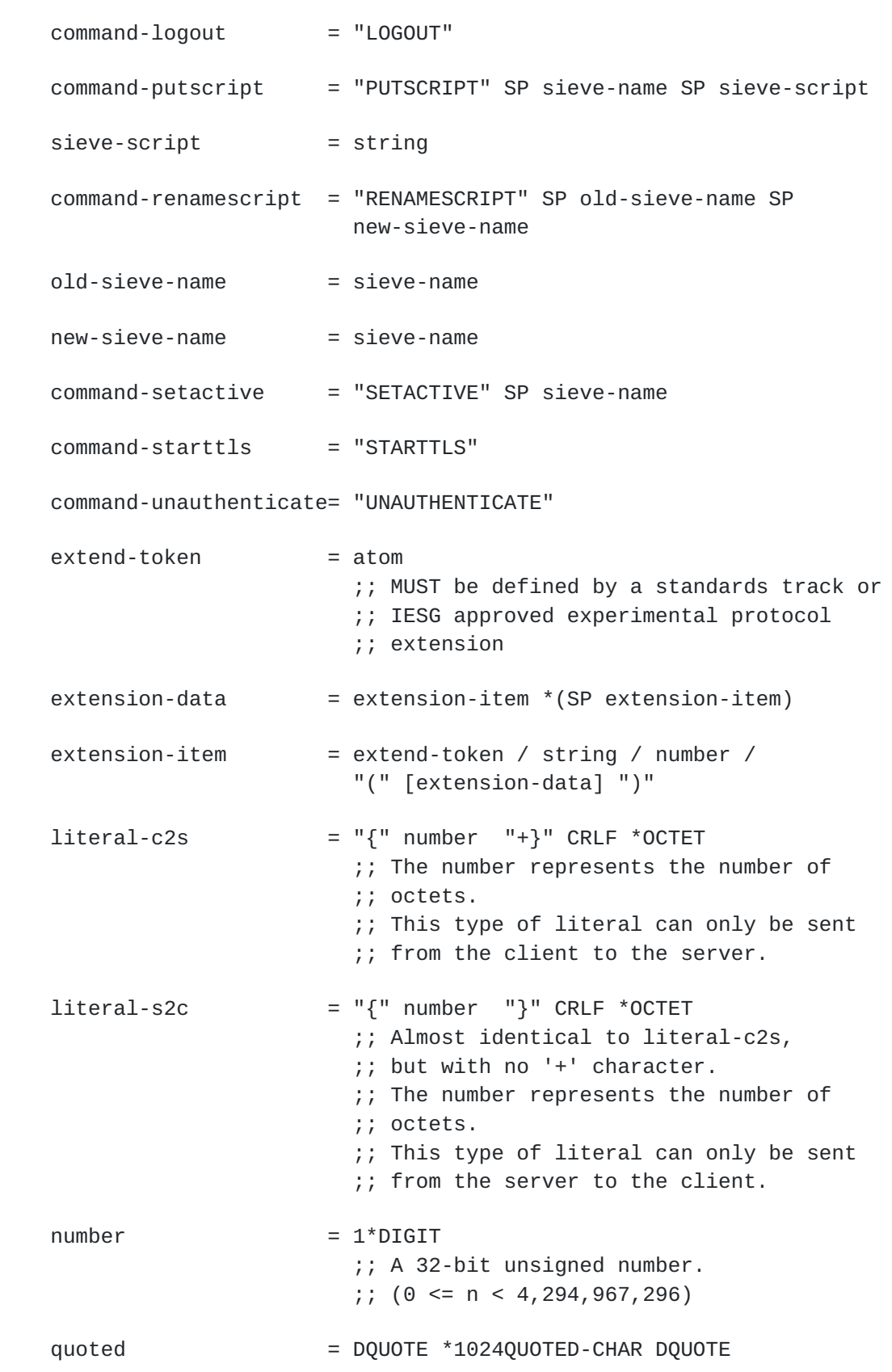

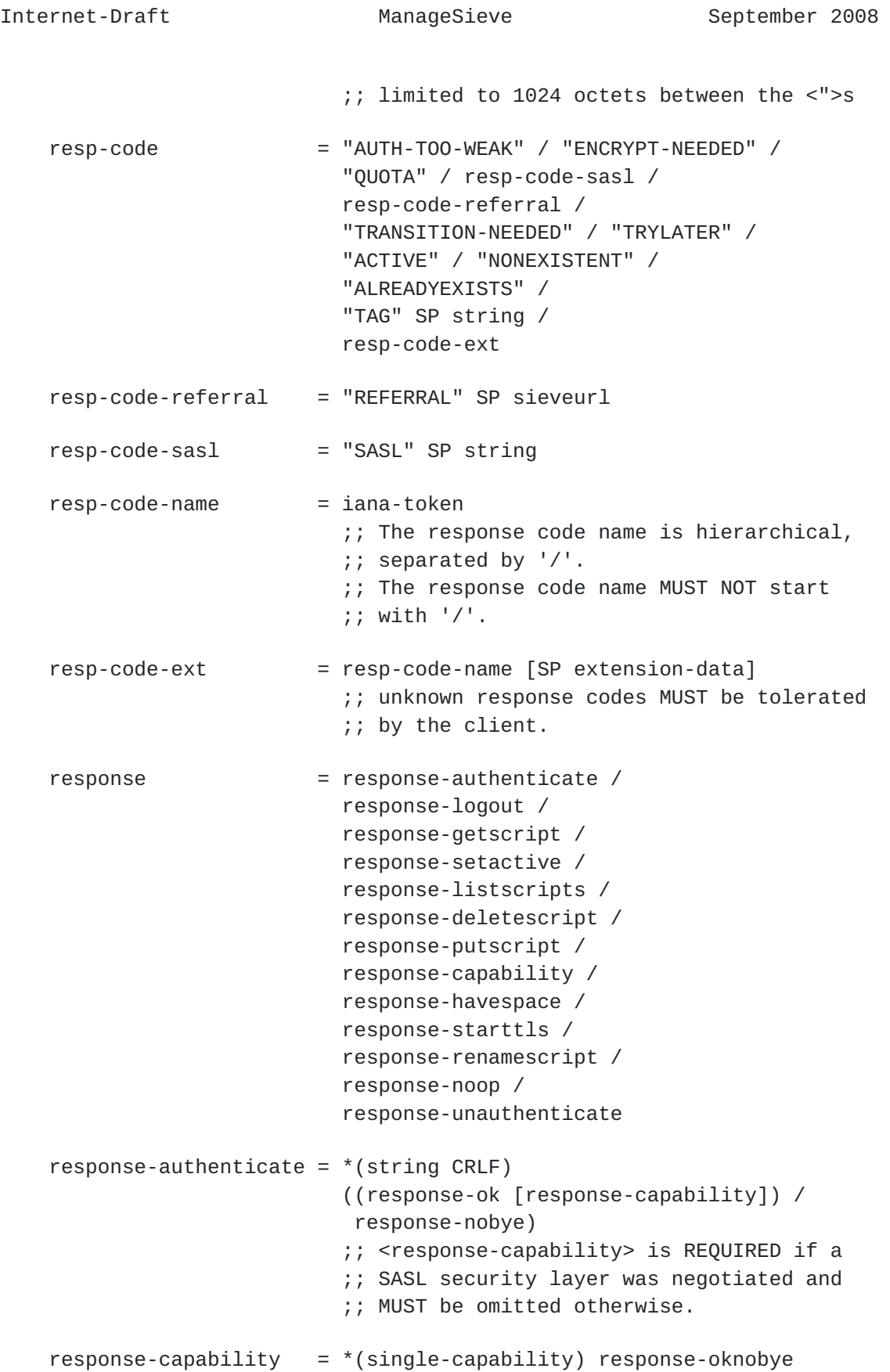

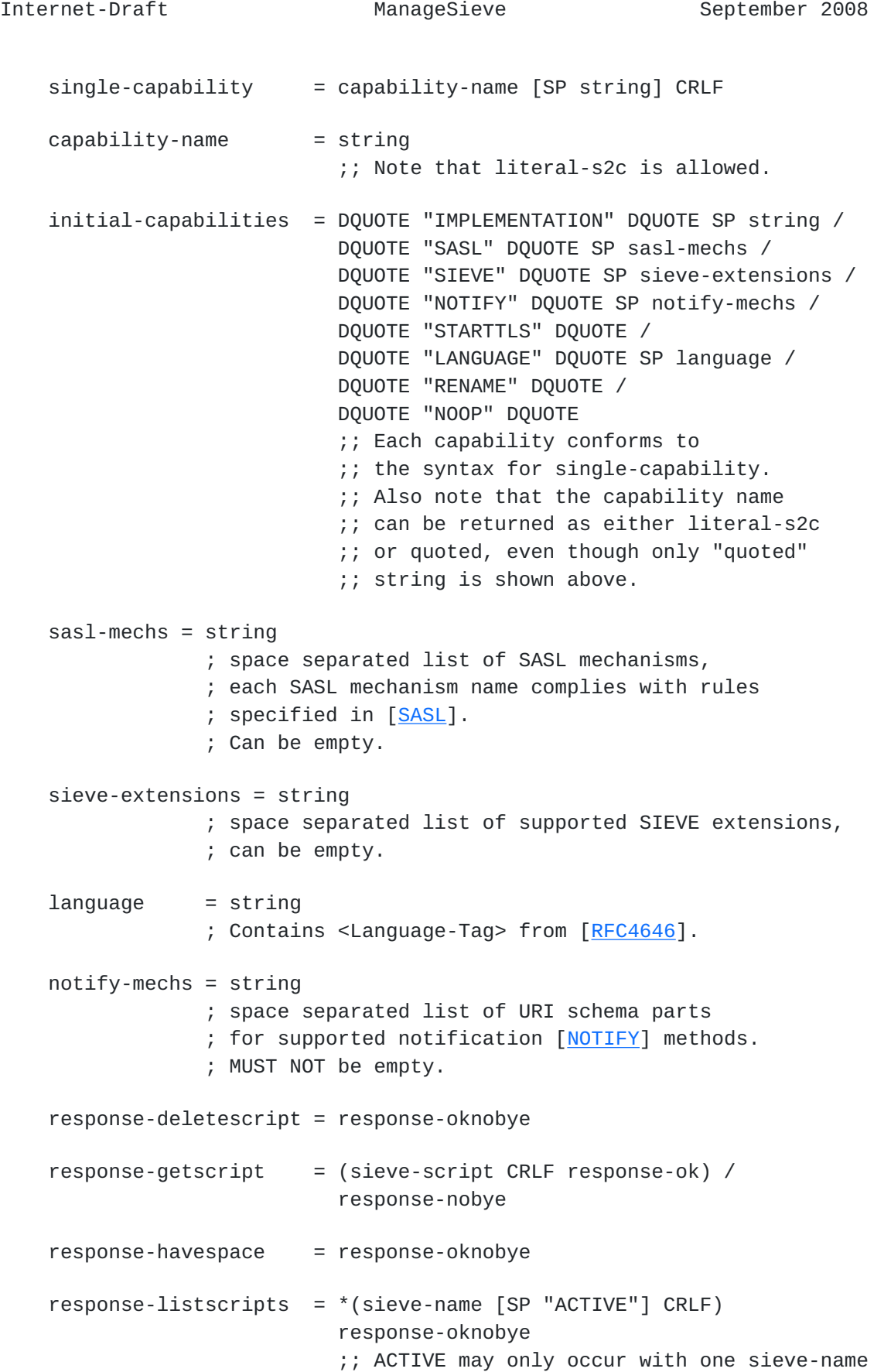

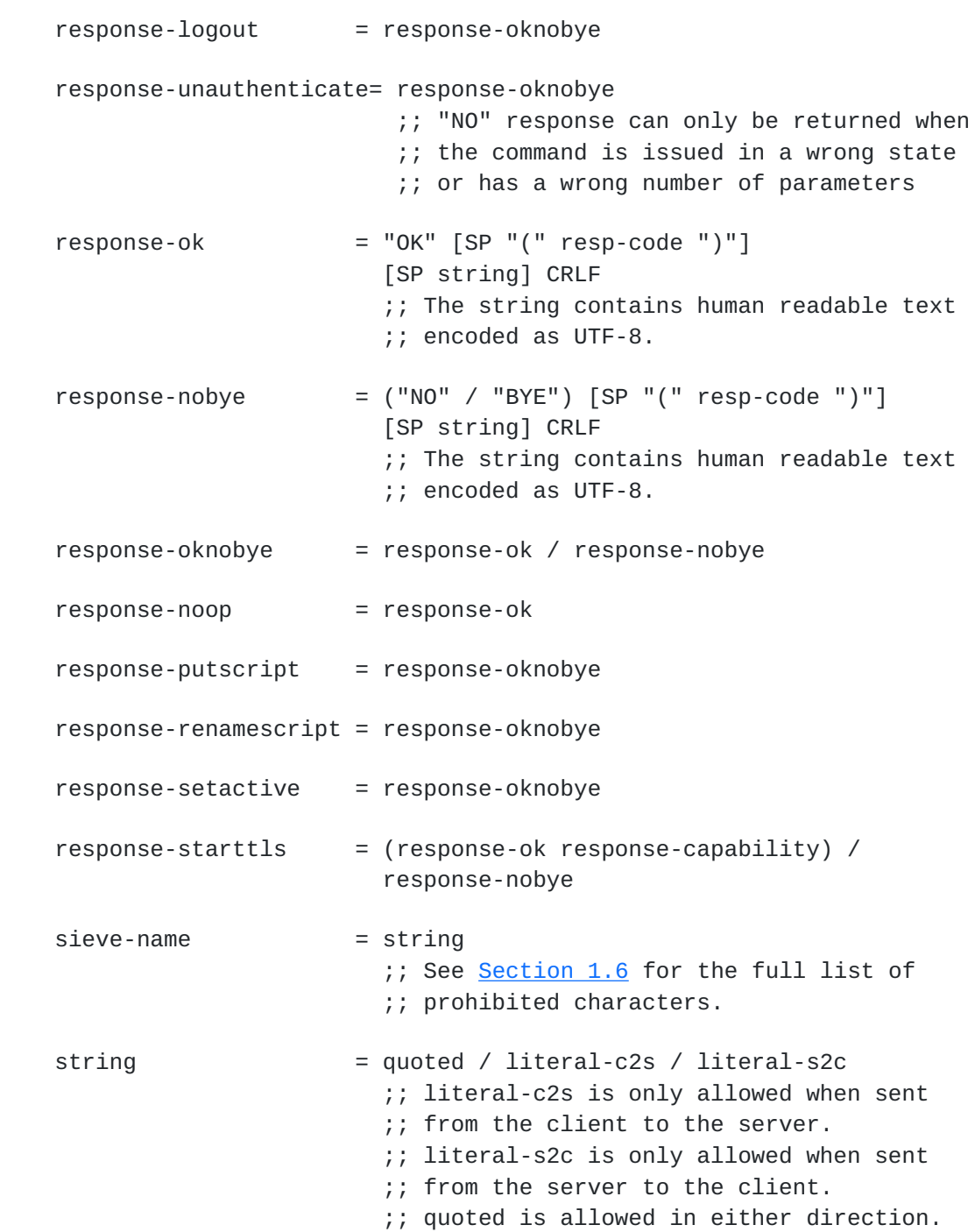

# <span id="page-58-0"></span>**[5.](#page-58-0) Security Considerations**

The AUTHENTICATE command uses SASL [\[SASL\]](#page-74-3) to provide authentication and authorization services. Integrity and privacy services can be provided by [[SASL](#page-74-3)] and/or [[TLS](#page-74-0)]. When a SASL mechanism is used the security considerations for that mechanism apply.

 This protocol's transactions are susceptible to passive observers or man in the middle attacks which alter the data, unless the optional encryption and integrity services of the SASL (via the AUTHENTICATE command) and/or [\[TLS\]](#page-74-0) (via the STARTTLS command) are enabled, or an external security mechanism is used for protection. It may be useful to allow configuration of both clients and servers to refuse to transfer sensitive information in the absence of strong encryption.

 If an implementation supports SASL mechanisms that are vulnerable to passive eavesdropping attacks (such as [[PLAIN\]](#page-76-2)), then the implementation MUST support at least one configuration where these SASL mechanisms are not advertised or used without the presence of an external security layer such as  $[TLS]$  $[TLS]$  $[TLS]$ .

 Some response codes returned on failed AUTHENTICATE command may disclose whether or not the username is valid, so server implementations SHOULD provide the ability to disable these features (or make them not conditional on a per-user basis) for sites concerned about such disclosure. In the case of ENCRYPT-NEEDED, if it is applied to all identities then no extra information is disclosed, but if it is applied on a per-user basis it can disclose information.

#### <span id="page-60-0"></span>**[6.](#page-60-0) IANA Considerations**

 IANA is requested to reserve TCP port number 2000 for use with the Manage Sieve protocol described in this document.

 IANA is requested to register the "sieve" URI scheme defined in [Section 3](#page-44-2) of this document.

 IANA is requested to create a new registry for Manage Sieve capabilities. The registration template for Manage Sieve capabilities is specified in **Section 6.1**. Manage Sieve protocol capabilities MUST be specified in a standards track or IESG approved experimental RFC.

 IANA is requested to create a new registry for Manage Sieve response codes. The registration template for Manage Sieve response codes is specified in **Section 6.3</u>.** Manage Sieve protocol response codes MUST be specified in a standards track or IESG approved experimental RFC.

### <span id="page-60-1"></span>**[6.1.](#page-60-1) Manage Sieve Capability Registration Template**

 To: iana@iana.org Subject: Manage Sieve Capability Registration Please register the following Manage Sieve Capability:

 Capability name: Description: Relevant publications: Person & email address to contact for further information: Author/Change controller:

## <span id="page-62-0"></span>**[6.2.](#page-62-0) Registration of Initial Manage Sieve capabilities**

 To: iana@iana.org Subject: Manage Sieve Capability Registration Please register the following Manage Sieve Capabilities:

Capability name: IMPLEMENTATION

 Description: Its value contains name of server implementation and its version.

Relevant publications: this RFC, [Section 1.7.](#page-12-0)

 Person & email address to contact for further information: Alexey Melnikov <alexey.melnikov@isode.com>

Author/Change controller: IESG.

Capability name: SASL

 Description: Its value contains a space separated list of SASL mechanisms supported by server.

Relevant publications: this RFC, [Section 1.7](#page-12-0) and [Section 2.1](#page-16-0).

 Person & email address to contact for further information: Alexey Melnikov <alexey.melnikov@isode.com>

Author/Change controller: IESG.

Capability name: SIEVE

 Description: Its value contains a space separated list of supported SIEVE extensions

Relevant publications: this RFC, [Section 1.7.](#page-12-0) Also [\[SIEVE](#page-74-2)].

 Person & email address to contact for further information: Alexey Melnikov <alexey.melnikov@isode.com>

Author/Change controller: IESG.

Capability name: STARTTLS

 Description: This capability is returned if server supports TLS (STARTTLS command).

Relevant publications: this RFC, [Section 1.7](#page-12-0) and [Section 2.2](#page-26-0).

 Person & email address to contact for further information: Alexey Melnikov <alexey.melnikov@isode.com>

Author/Change controller: IESG.

Capability name: NOTIFY

 Description: This capability is returned if server supports 'enotify' [\[NOTIFY\]](#page-72-2) Sieve extension.

Relevant publications: this RFC, [Section 1.7.](#page-12-0)

 Person & email address to contact for further information: Alexey Melnikov <alexey.melnikov@isode.com>

Author/Change controller: IESG.

Capability name: RENAME

 Description: This capability is returned if the server supports the RENAMESCRIPT command.

Relevant publications: this RFC, [Section 2.11.1](#page-42-0).

 Person & email address to contact for further information: Alexey Melnikov <alexey.melnikov@isode.com>

Author/Change controller: IESG.

Capability name: NOOP

 Description: This capability is returned if the server supports the NOOP command.

Relevant publications: this RFC, [Section 2.11.2](#page-44-0).

 Person & email address to contact for further information: Alexey Melnikov <alexey.melnikov@isode.com>

Author/Change controller: IESG.

### <span id="page-66-0"></span>**[6.3.](#page-66-0) Manage Sieve Response Code Registration Template**

 To: iana@iana.org Subject: Manage Sieve Response Code Registration Please register the following Manage Sieve Response Code:

Response Code:

 Arguments (use ABNF to specify syntax, or the word NONE if none can be specified):

Purpose:

Published Specification(s):

Person & email address to contact for further information:

Author/Change controller:

## <span id="page-66-1"></span>**[6.4.](#page-66-1) Registration of Initial Manage Sieve Response Codes**

 To: iana@iana.org Subject: Manage Sieve Response Code Registration Please register the following Manage Sieve Response Codes:

Response Code: AUTH-TOO-WEAK

 Arguments (use ABNF to specify syntax, or the word NONE if none can be specified): NONE

 Purpose: This response code is returned in the NO response from an AUTHENTICATE command. It indicates that site security policy forbids the use of the requested mechanism for the specified authentication identity.

Published Specification(s): [RFCXXXX]

 Person & email address to contact for further information: Alexey Melnikov <alexey.melnikov@isode.com>

Author/Change controller: IESG.

Response Code: ENCRYPT-NEEDED

 Arguments (use ABNF to specify syntax, or the word NONE if none can be specified): NONE

 Purpose: This response code is returned in the NO response from an AUTHENTICATE command. It indicates that site security policy requires the use of a strong encryption mechanism for the specified authentication identity and mechanism.

Published Specification(s): [RFCXXXX]

 Person & email address to contact for further information: Alexey Melnikov <alexey.melnikov@isode.com>

Author/Change controller: IESG.

Response Code: QUOTA

 Arguments (use ABNF to specify syntax, or the word NONE if none can be specified): NONE

 Purpose: If this response code is returned in the NO/BYE response, it means that the command would have placed the user above the site-defined quota constraints. If this response code is returned in the OK response, it can mean that the user is near its quota or that the user exceeded its quota, but the server supports soft quotas.

Published Specification(s): [RFCXXXX]

 Person & email address to contact for further information: Alexey Melnikov <alexey.melnikov@isode.com>

Author/Change controller: IESG.

Response Code: REFERRAL

 Arguments (use ABNF to specify syntax, or the word NONE if none can be specified): <sieveurl>

 Purpose: This response code may be returned with a BYE result from any command, and includes a mandatory parameter that indicates what server to access to manage this user's sieve scripts. The server will be specified by a Sieve URL (see [Section 3](#page-44-2)). The scriptname portion of the URL MUST NOT be specified. The client should authenticate to the specified server and use it for all further commands in the current session.

```
 Published Specification(s): [RFCXXXX]
```
 Person & email address to contact for further information: Alexey Melnikov <alexey.melnikov@isode.com>

Author/Change controller: IESG.

Response Code: SASL

 Arguments (use ABNF to specify syntax, or the word NONE if none can be specified): <string>

 Purpose: This response code can occur in the OK response to a successful AUTHENTICATE command and includes the optional final server response data from the server as specified by [[SASL](#page-74-3)].

Published Specification(s): [RFCXXXX]

 Person & email address to contact for further information: Alexey Melnikov <alexey.melnikov@isode.com>

Author/Change controller: IESG.

Response Code: TRANSITION-NEEDED

 Arguments (use ABNF to specify syntax, or the word NONE if none can be specified): NONE

 Purpose: This response code occurs in a NO response of an AUTHENTICATE command. It indicates that the user name is valid, but the entry in the authentication database needs to be updated in order to permit authentication with the specified mechanism. This is typically done by establishing a secure channel using TLS, followed by authenticating once using the [[PLAIN\]](#page-76-2) authentication mechanism. The selected mechanism SHOULD then work for authentications in subsequent sessions.

Published Specification(s): [RFCXXXX]

 Person & email address to contact for further information: Alexey Melnikov <alexey.melnikov@isode.com>

Author/Change controller: IESG.

Response Code: TRYLATER

 Arguments (use ABNF to specify syntax, or the word NONE if none can be specified): NONE

 Purpose: A command failed due to a temporary server failure. The client MAY continue using local information and try the command later. This response code only make sense when returned in a NO/ BYE response.
Published Specification(s): [RFCXXXX]

 Person & email address to contact for further information: Alexey Melnikov <alexey.melnikov@isode.com>

Author/Change controller: IESG.

## <span id="page-72-0"></span>**[7.](#page-72-0) Acknowledgements**

 Thanks to Simon Josefsson, Larry Greenfield, Allen Johnson, Chris Newman, Lyndon Nerenberg, Tim Showalter, Sarah Robeson, Walter Wong, Barry Leiba, Arnt Gulbrandsen, Stephan Bosch, Ken Murchison, Phil Pennock, Jeffrey Hutzelman, Mark E. Mallett, Dave Cridland and Robert Burrell Donkin for help with this document. Special thank you to Phil Pennock for providing text for the NOOP command, as well as finding various bugs in the document.

## <span id="page-72-1"></span>**[8.](#page-72-1) References**

## <span id="page-72-2"></span>**[8.1.](#page-72-2) Normative References**

- [ABNF] Crocker, D., Ed. and P. Overell, "Augmented BNF for Syntax Specifications: ABNF", [RFC 5234](https://datatracker.ietf.org/doc/html/rfc5234), January 2008.
- [ACAP] Newman, C. and J. Myers, "ACAP -- Application Configuration Access Protocol", [RFC 2244,](https://datatracker.ietf.org/doc/html/rfc2244) November 1997.
- [BASE64] Josefsson, S., "The Base16, Base32, and Base64 Data Encodings", [RFC 4648,](https://datatracker.ietf.org/doc/html/rfc4648) October 2006.
- [DNS-SRV] Gulbrandsen, A., Vixie, P., and L. Esibov, "A DNS RR for specifying the location of services (DNS SRV)", [RFC 2782,](https://datatracker.ietf.org/doc/html/rfc2782) February 2000.

## [KEYWORDS]

 Bradner, S., "Key words for use in RFCs to Indicate Requirement Levels", [RFC 2119,](https://datatracker.ietf.org/doc/html/rfc2119) March 1997.

# [NET-UNICODE]

 Klensin, J. and M. Padlipsky, "Unicode Format for Network Interchange", [RFC 5198,](https://datatracker.ietf.org/doc/html/rfc5198) March 2008.

 [NOTIFY] Melnikov, A., Ed., Leiba, B., Ed., Segmuller, W., and T. Martin, "Sieve Extension: Notifications", [draft-ietf-sieve-notify-12](https://datatracker.ietf.org/doc/html/draft-ietf-sieve-notify-12) (work in progress), December 2007.

### Internet-Draft ManageSieve September 2008

- [RFC2277] Alvestrand, H., "IETF Policy on Character Sets and Languages", [RFC 2277,](https://datatracker.ietf.org/doc/html/rfc2277) January 1998.
- [RFC2460] Deering, S. and R. Hinden, "Internet Protocol, Version 6 (IPv6) Specification", [RFC 2460](https://datatracker.ietf.org/doc/html/rfc2460), December 1998.
- [RFC3490] Faltstrom, P., Hoffman, P., and A. Costello, "Internationalizing Domain Names in Applications (IDNA)", [RFC 3490,](https://datatracker.ietf.org/doc/html/rfc3490) March 2003.
- [RFC4519] Sciberras, A., "Lightweight Directory Access Protocol (LDAP): Schema for User Applications", [RFC 4519,](https://datatracker.ietf.org/doc/html/rfc4519) June 2006.
- [RFC4646] Phillips, A. and M. Davis, "Tags for Identifying Languages", [RFC 4646,](https://datatracker.ietf.org/doc/html/rfc4646) September 2006.
- [RFC791] Postel, J., "Internet Protocol", [RFC 791,](https://datatracker.ietf.org/doc/html/rfc791) September 1981.
- [SASL] Melnikov, A. and K. Zeilenga, "Simple Authentication and Security Layer (SASL)", [RFC 4422](https://datatracker.ietf.org/doc/html/rfc4422), June 2006.
- [SASL-ANON]

 Zeilenga, K., "Anonymous Simple Authentication and Security Layer (SASL) Mechanism", [RFC 4505,](https://datatracker.ietf.org/doc/html/rfc4505) June 2006.

#### [SASLprep]

 Zeilenga, K., "SASLprep: Stringprep Profile for User Names and Passwords", [RFC 4013](https://datatracker.ietf.org/doc/html/rfc4013), February 2005.

- [SCRAM] Menon-Sen, A., Ed. and C. Newman, "Salted Challenge Response Authentication Mechanism (SCRAM)", [draft-newman-auth-scram-05.txt](https://datatracker.ietf.org/doc/html/draft-newman-auth-scram-05.txt) (work in progress), December 2007.
- [SIEVE] Guenther, P., Ed. and T. Showalter, Ed., "Sieve: An Email Filtering Language", [RFC 5228,](https://datatracker.ietf.org/doc/html/rfc5228) January 2008.

#### [StringPrep]

 Hoffman, P. and M. Blanchet, "Preparation of Internationalized Strings ("stringprep")", [RFC 3454](https://datatracker.ietf.org/doc/html/rfc3454), December 2002.

- [TLS] Dierks, T. and E. Rescorla, "The Transport Layer Security (TLS) Protocol Version 1.1", [RFC 4346](https://datatracker.ietf.org/doc/html/rfc4346), April 2006.
- [URI-GEN] Berners-Lee, T., Fielding, R., and L. Masinter, "Uniform Resource Identifier (URI): Generic Syntax", STD 66,

[RFC 3986,](https://datatracker.ietf.org/doc/html/rfc3986) January 2005.

- [UTF-8] Yergeau, F., "UTF-8, a transformation format of ISO 10646", STD 63, [RFC 3629](https://datatracker.ietf.org/doc/html/rfc3629), November 2003.
- [X509] Housley, R., Polk, W., Ford, W., and D. Solo, "Internet X.509 Public Key Infrastructure Certificate and Certificate Revocation List (CRL) Profile", [RFC 3280](https://datatracker.ietf.org/doc/html/rfc3280), April 2002.

[X509-SRV]

 Santesson, S., "Internet X.509 Public Key Infrastructure Subject Alternative Name for Expression of Service Name", [RFC 4985,](https://datatracker.ietf.org/doc/html/rfc4985) August 2007.

## <span id="page-76-0"></span>**[8.2.](#page-76-0) Informative References**

#### [DIGEST-MD5]

 Leach, P. and C. Newman, "Using Digest Authentication as a SASL Mechanism", [RFC 2831](https://datatracker.ietf.org/doc/html/rfc2831), May 2000.

### [IANA-GUIDELINES]

 Narten, T. and H. Alvestrand, "Guidelines for Writing an IANA Considerations Section in RFCs", [BCP 26](https://datatracker.ietf.org/doc/html/bcp26), [RFC 2434,](https://datatracker.ietf.org/doc/html/rfc2434) October 1998.

#### [IMAP4rev1]

 Crispin, M., "INTERNET MESSAGE ACCESS PROTOCOL - VERSION 4rev1", [RFC 3501,](https://datatracker.ietf.org/doc/html/rfc3501) March 2003.

- [LDAP] Zeilenga, K., "Lightweight Directory Access Protocol (LDAP): Technical Specification Road Map", [RFC 4510](https://datatracker.ietf.org/doc/html/rfc4510), June 2006.
- [PLAIN] Zeilenga, K., "The PLAIN Simple Authentication and Security Layer (SASL) Mechanism", [RFC 4616,](https://datatracker.ietf.org/doc/html/rfc4616) August 2006.

Authors' Addresses

 Alexey Melnikov (editor) Isode Limited 5 Castle Business Village 36 Station Road Hampton, Middlesex TW12 2BX UK

Email: Alexey.Melnikov@isode.com

 Tim Martin BeThereBeSquare Inc. 672 Haight st. San Francisco, CA 94117 US

 Phone: +1 510 260-4175 Email: timmartin@alumni.cmu.edu

Full Copyright Statement

Copyright (C) The IETF Trust (2008).

 This document is subject to the rights, licenses and restrictions contained in [BCP 78,](https://datatracker.ietf.org/doc/html/bcp78) and except as set forth therein, the authors retain all their rights.

 This document and the information contained herein are provided on an "AS IS" basis and THE CONTRIBUTOR, THE ORGANIZATION HE/SHE REPRESENTS OR IS SPONSORED BY (IF ANY), THE INTERNET SOCIETY, THE IETF TRUST AND THE INTERNET ENGINEERING TASK FORCE DISCLAIM ALL WARRANTIES, EXPRESS OR IMPLIED, INCLUDING BUT NOT LIMITED TO ANY WARRANTY THAT THE USE OF THE INFORMATION HEREIN WILL NOT INFRINGE ANY RIGHTS OR ANY IMPLIED WARRANTIES OF MERCHANTABILITY OR FITNESS FOR A PARTICULAR PURPOSE.

## Intellectual Property

 The IETF takes no position regarding the validity or scope of any Intellectual Property Rights or other rights that might be claimed to pertain to the implementation or use of the technology described in this document or the extent to which any license under such rights might or might not be available; nor does it represent that it has made any independent effort to identify any such rights. Information on the procedures with respect to rights in RFC documents can be found in [BCP 78](https://datatracker.ietf.org/doc/html/bcp78) and [BCP 79.](https://datatracker.ietf.org/doc/html/bcp79)

 Copies of IPR disclosures made to the IETF Secretariat and any assurances of licenses to be made available, or the result of an attempt made to obtain a general license or permission for the use of such proprietary rights by implementers or users of this specification can be obtained from the IETF on-line IPR repository at <http://www.ietf.org/ipr>.

 The IETF invites any interested party to bring to its attention any copyrights, patents or patent applications, or other proprietary rights that may cover technology that may be required to implement this standard. Please address the information to the IETF at ietf-ipr@ietf.org.